## quick quide.

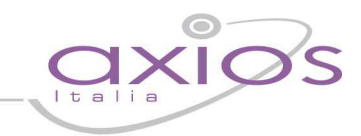

Nelle nuove versioni dei programmi, è stato aggiunta nella "Postazione Ambiente di Lavoro" (in basso a destra), una funzione di richiesta di assistenza sul programma.

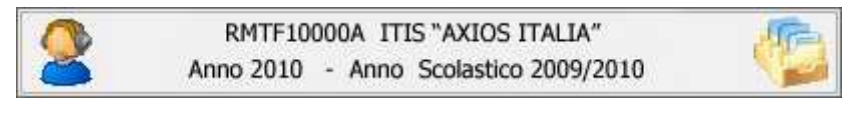

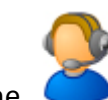

Facendo click sull'immagine si aprirà una finestra di "Richiesta contatto assistenza Axios"

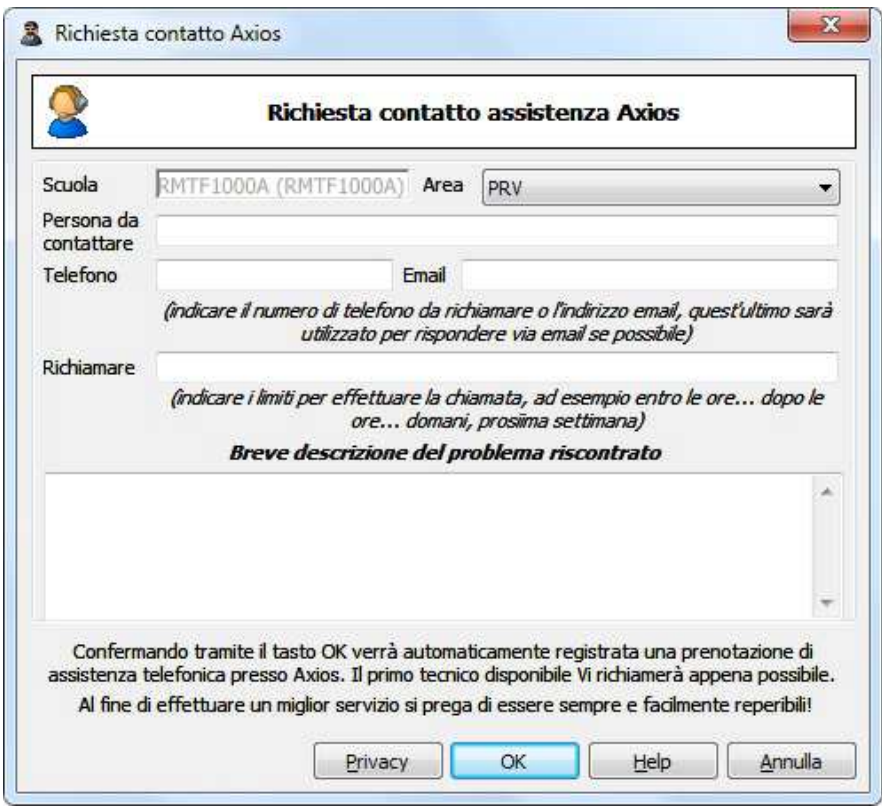

L'utente dovrà semplicemente inserire i dati richiesti ed una breve descrizione del problema. La richiesta sarà inoltrata ai tecnici addetti all'area che provvederanno a ricontattare la persona di riferimento per la risoluzione del problema.

In caso si verifichi la seguente situazione:

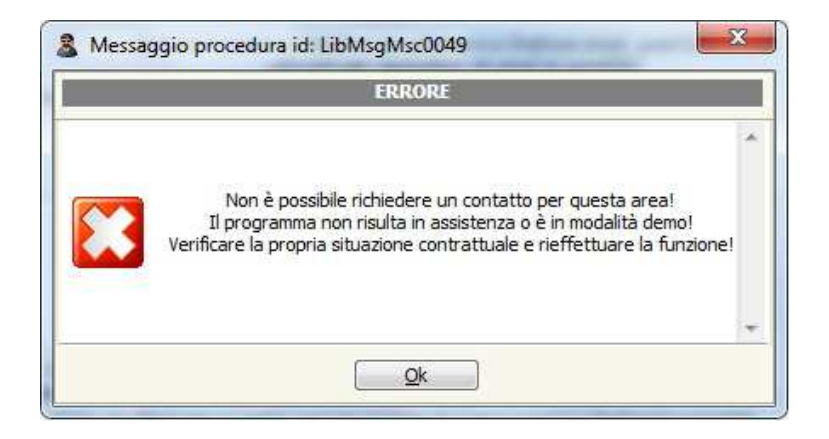

Si consiglia di contattare l'ufficio amministrativo al numero telefonico 06.777.231 oppure scrivere una email a info@axiositalia.com